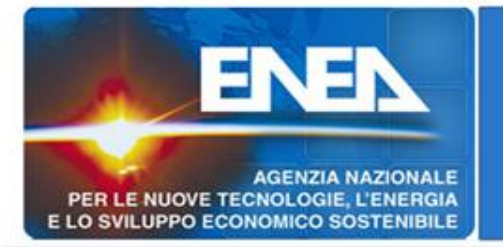

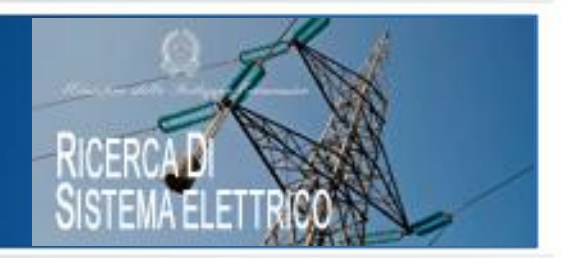

### **C.1 - Risparmio di energia elettrica nei settori: civile, industria e servizi**

# **a. Reti di Poligenerazione**

Roma, ENEA Sede

8 luglio 2015

Giovanni Puglisi – UTEE ENEA

# **Il contesto delle reti energetiche**

# PER LE NUOVE TECNOLOGIE, L'ENERGIA LO SVILUPPO ECONO

### **Direttiva 2012/27/UE (D. Lgs 102/2014)**

*«teleriscaldamento e teleraffreddamento efficienti», un sistema di teleriscaldamento o teleraffreddamento che usa per almeno il 50 % energia rinnovabile, il 50 % calore di scarto, il 50 % una combinazione delle precedenti o il 75 % calore cogenerato.*

Reti energetiche con sempre maggiore incidenza delle FER (solare termico in particolare) e della configurazione generazione distribuita.

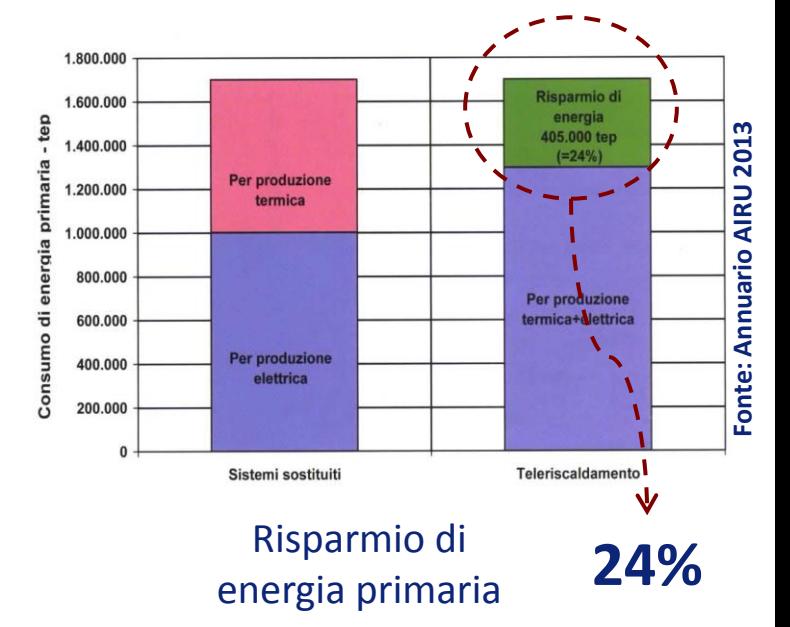

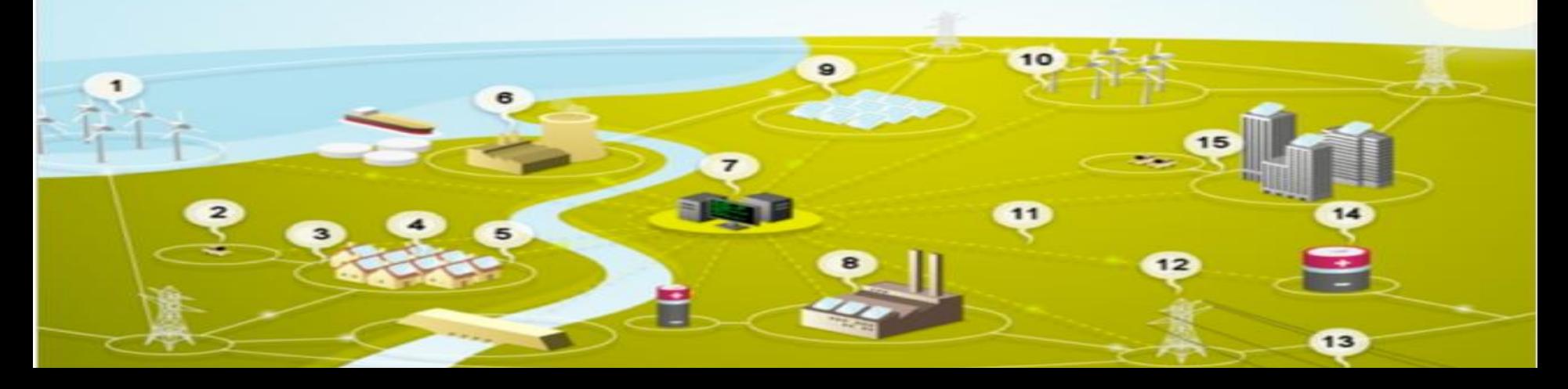

# **Obiettivi del triennio**

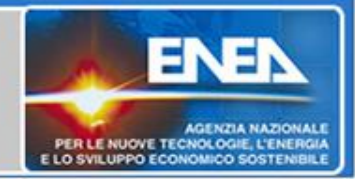

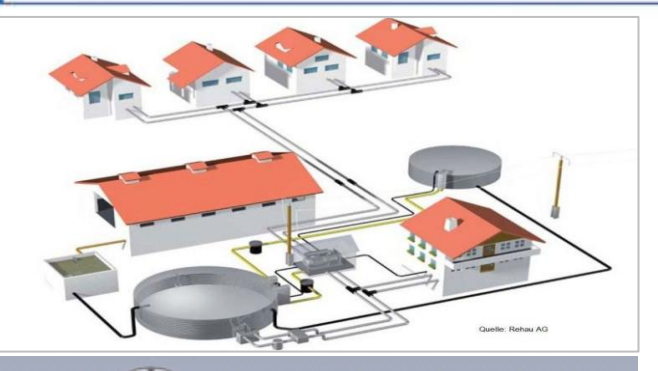

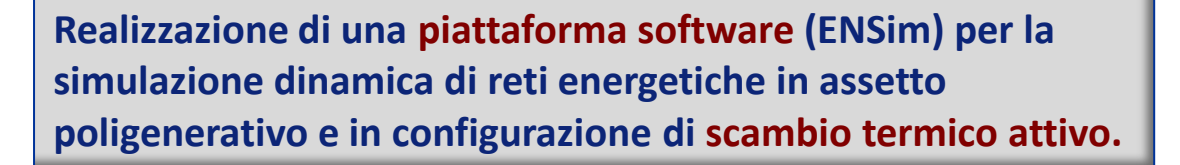

**Identificazione di indici e parametri caratteristici per la valutazione delle prestazioni di reti energetiche.**

**Valutazioni tecnico-economiche di casi studio in contesti in cui non è presente una rete energetica e di trasformazione di reti esistenti in reti attive.**

**Analisi delle problematiche degli strumenti e dei sistemi per la contabilizzazione del calore.**

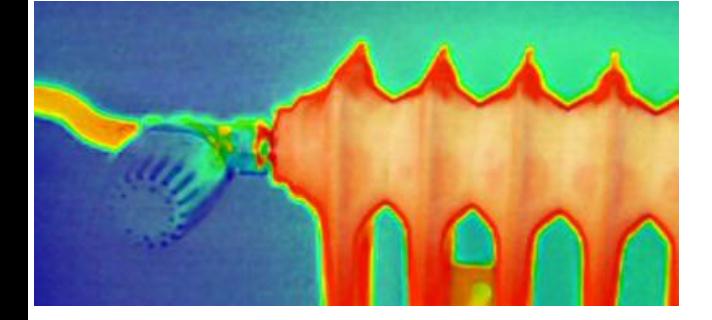

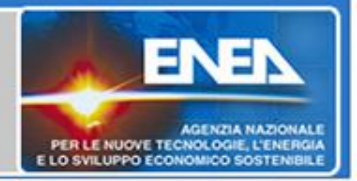

### **A1. Realizzazione e ottimizzazione della piattaforma ENSim per la simulazione di reti termiche in assetto poligenerativo**

Collaborazioni: Politecnico di Torino– Dip. DENERG

#### **A.2 Reti poligenerative in contesti territoriali in assenza di reti termiche**

Collaborazioni: Università di Roma «La Sapienza» – Dip. DIAEE

Università di Palermo – Dip. DEIM

#### **A.3 Trasformazione di reti di teleriscaldamento esistenti in reti poligenerative con presenza di scambio attivo**

Collaborazioni: Università di Bologna – Dip. DIN Università di Cassino – Dip. DICEM Seconda Università di Napoli – Dip. Ingegneria Industriale

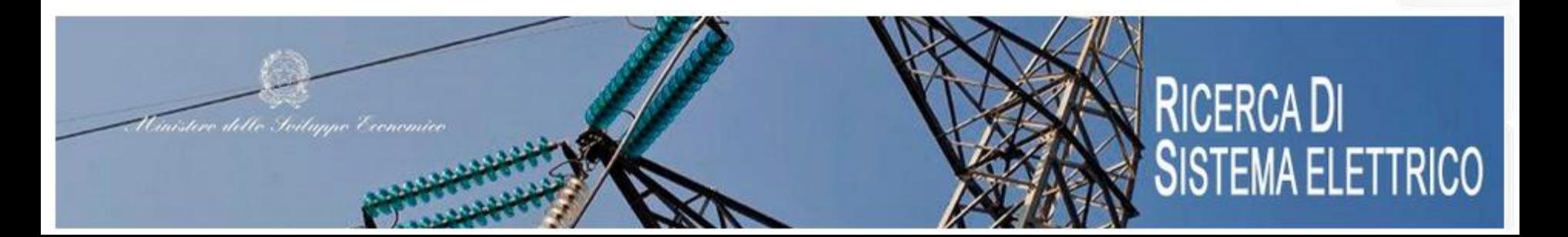

# **Piattaforma ENSim (ENErgy Simulator)**

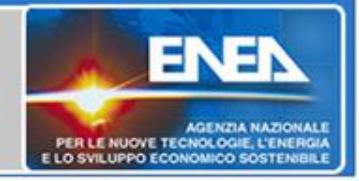

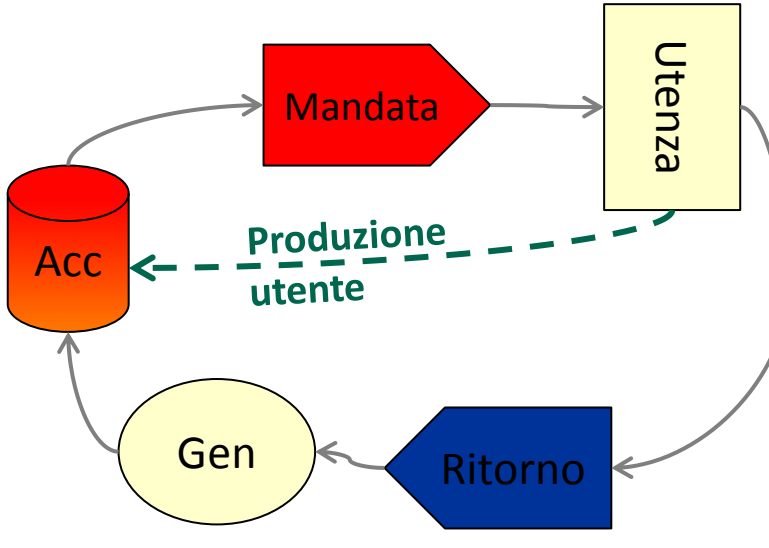

Flussi energetici modello rete (attiva)

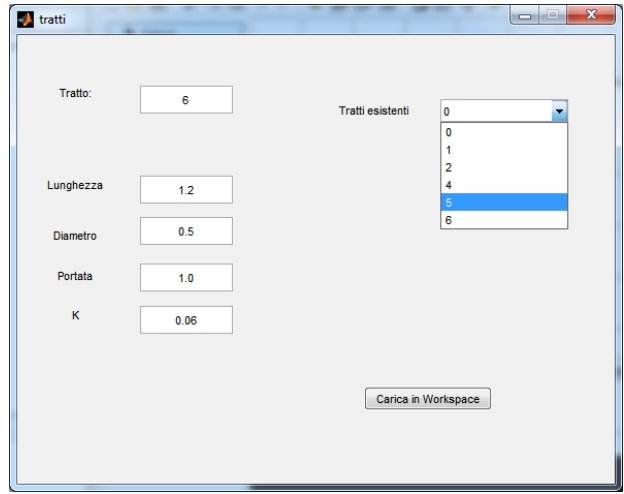

Interfaccia per definizione tratti

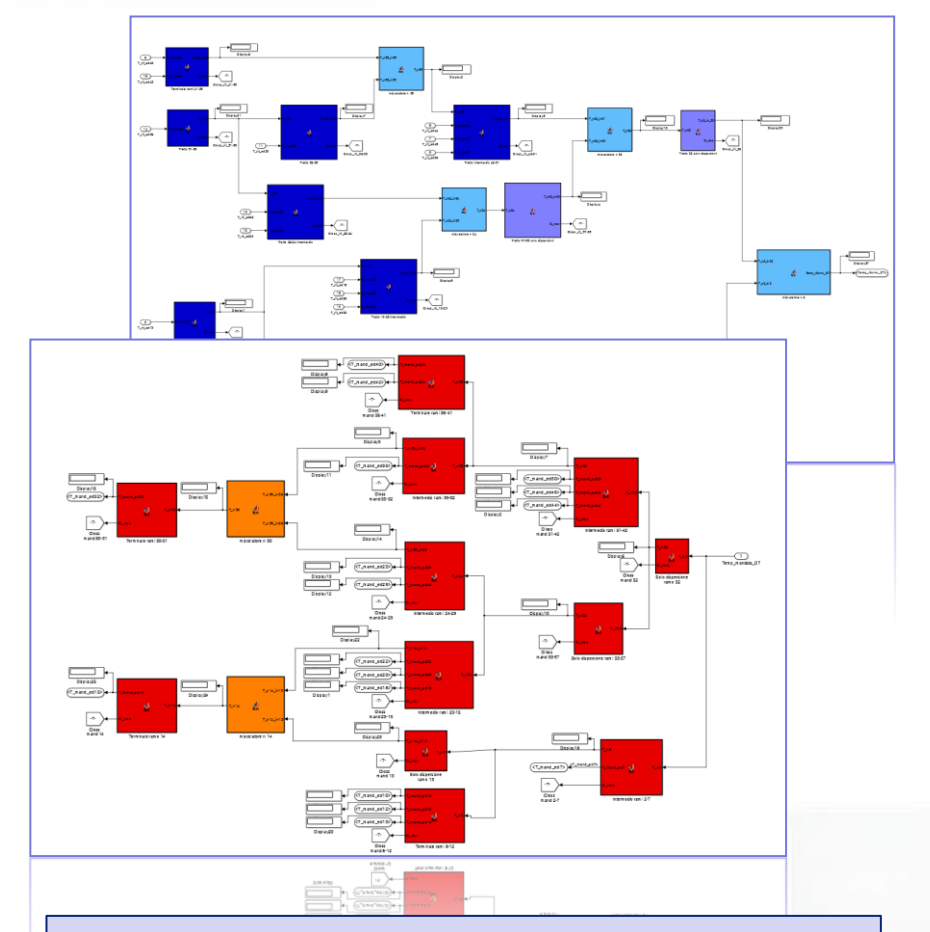

#### **Caratteristiche**

- piattaforma: Matlab-Simulink
- time step min: 15 minuti
- Risolutore: ODE 3
- Metodo int: Bogacki-Shampine
- Ordine: terzo

# **Piattaforma ENSim: rete elettrica**

- -Implementazione in ambiente Java dell'interfaccia utente per la definizione layer elettrico della rete energetica locale
- Implementazione dell' *'ESS\_regulator\_Interface'* per la gestione ottimizzata del sistemi di accumulo stazionario nelle reti multi utenza e poligenerazione
- Generatore dei profili di carico elettrico *'Load\_generation\_Interface'* con presenza assenza di sistemi di building automation

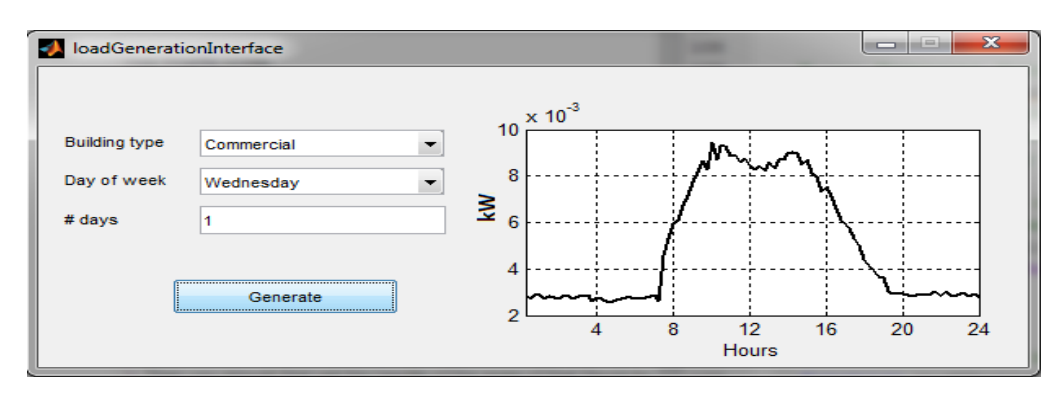

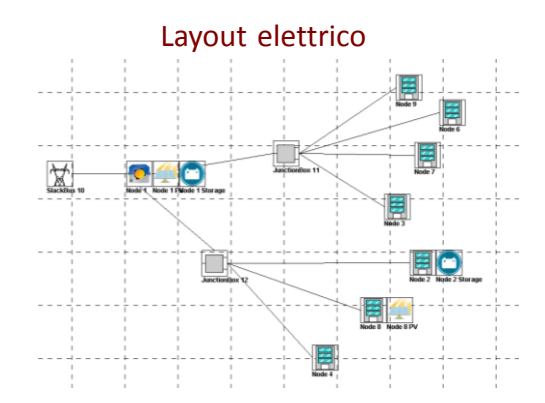

#### Andamento del prezzo orario dell'energia elettrica

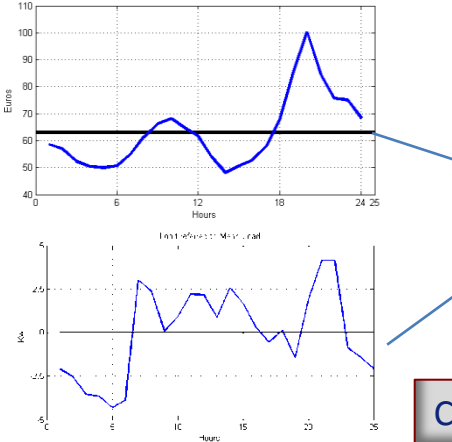

Flusso di potenza da/verso accumulo ottimizzato

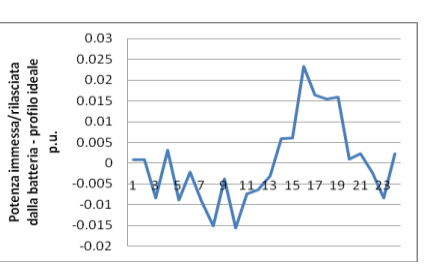

Ottimizzazione dei flussi di potenza da/verso l'accumulo stazionario in funzione del valore Prezzo Unico Nazionale, PUN, nelle successive 24 ore e del diagramma di cario delle utenze della rete

Collaborazione: Università di Palermo Dip. DEIM - Università «La Sapienza» – Dip. DIAEE

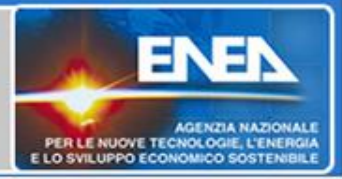

# **Piattaforma ENSim:** *caso studio*

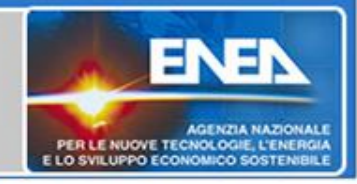

### Rete di teleriscaldamento area elevata urbanizzazione (Roma)

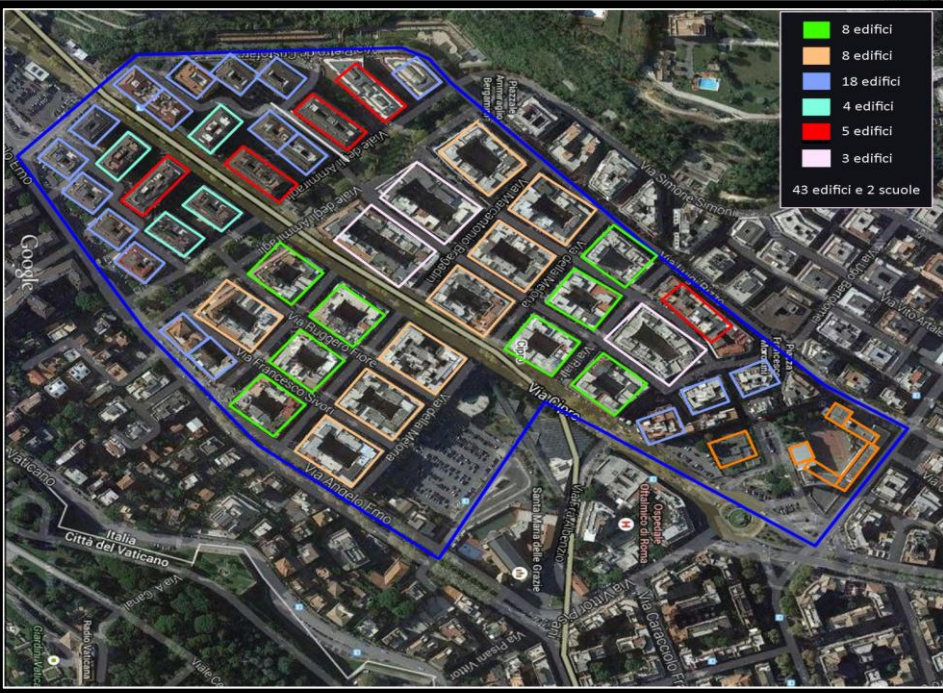

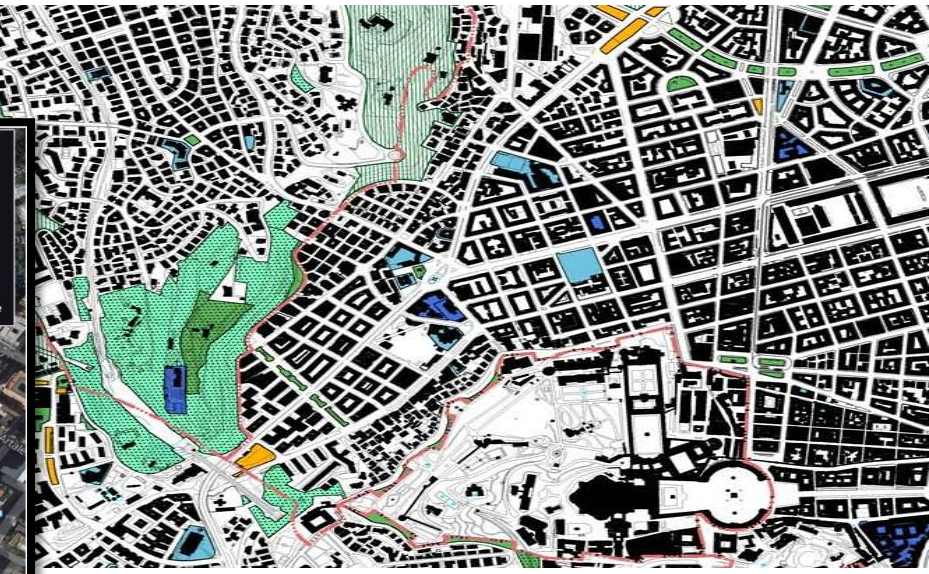

### Rete di teleriscaldamento area urbana periferica (Nord)

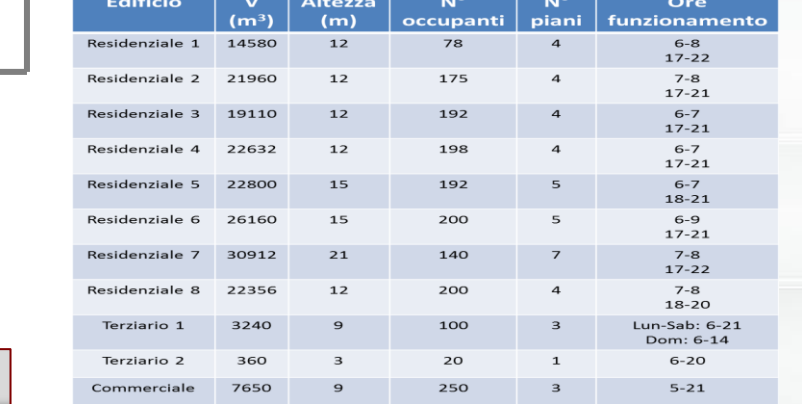

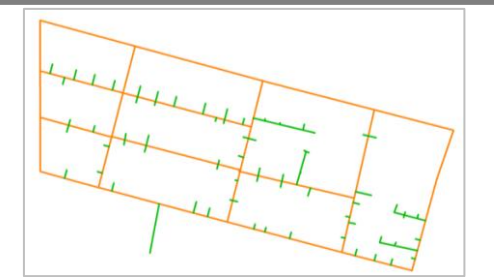

#### **Tipo edifici utenze:**

1 commerciale, 11 residenziale, 2 terziari **Generazione termica:**  Cogenerazione , calore di scarto, fonte rinnovabile

#### Collaborazione: Università di Roma «La Sapienza» Dip. DIAEE

## **Piattaforma ENSim:** *casi studio in contesti territoriali disagiati*

Valorizzazione della componente tariffaria UC4 (bolletta elettrica) per l'erogazione di nuovi servizi attraverso l'installazione di nuove reti termiche alimentate dai gruppi diesel dell'isola

- Determinazione della domanda termica invernale ed estiva nel settore residenziale e terziario (alberghiero) attraverso simulazione dinamica;
- Analisi dei profili di carico/generazione elettrica.

Isole che usufruiscono della UC4: Favignana, Giglio, Lampedusa, Levanzo, Linosa, Lipari, Marettimo, Pantelleria, Ponza, Isole Tremiti, Ustica

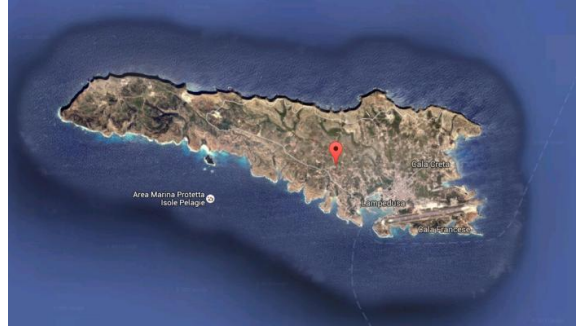

PER LE NUOVE TECNOLOGIE, L'ENERGIA

LO SVILUPPO FCONO

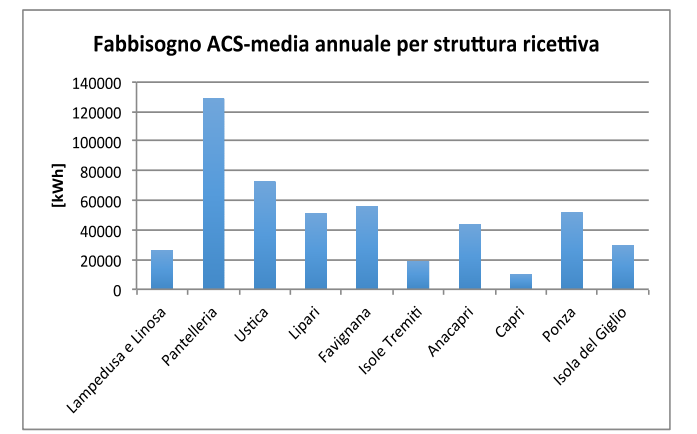

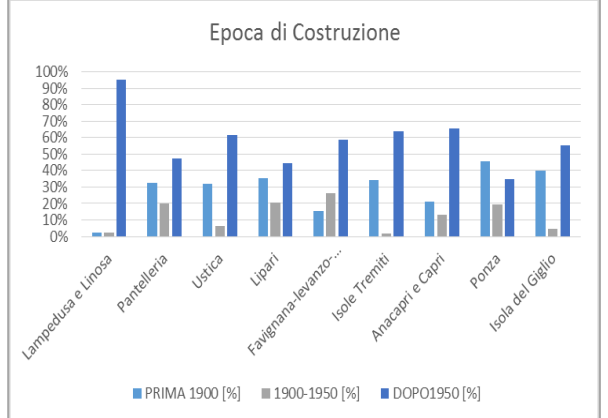

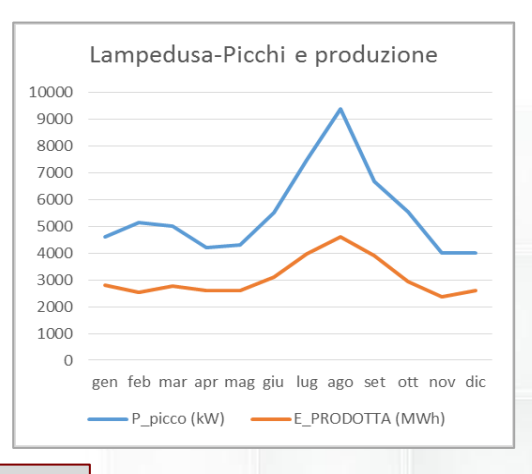

Collaborazione: Università di Palermo Dip. DEIM

## **Piattaforma ENSim:** *implementazione dei nodi bi-direzionali*

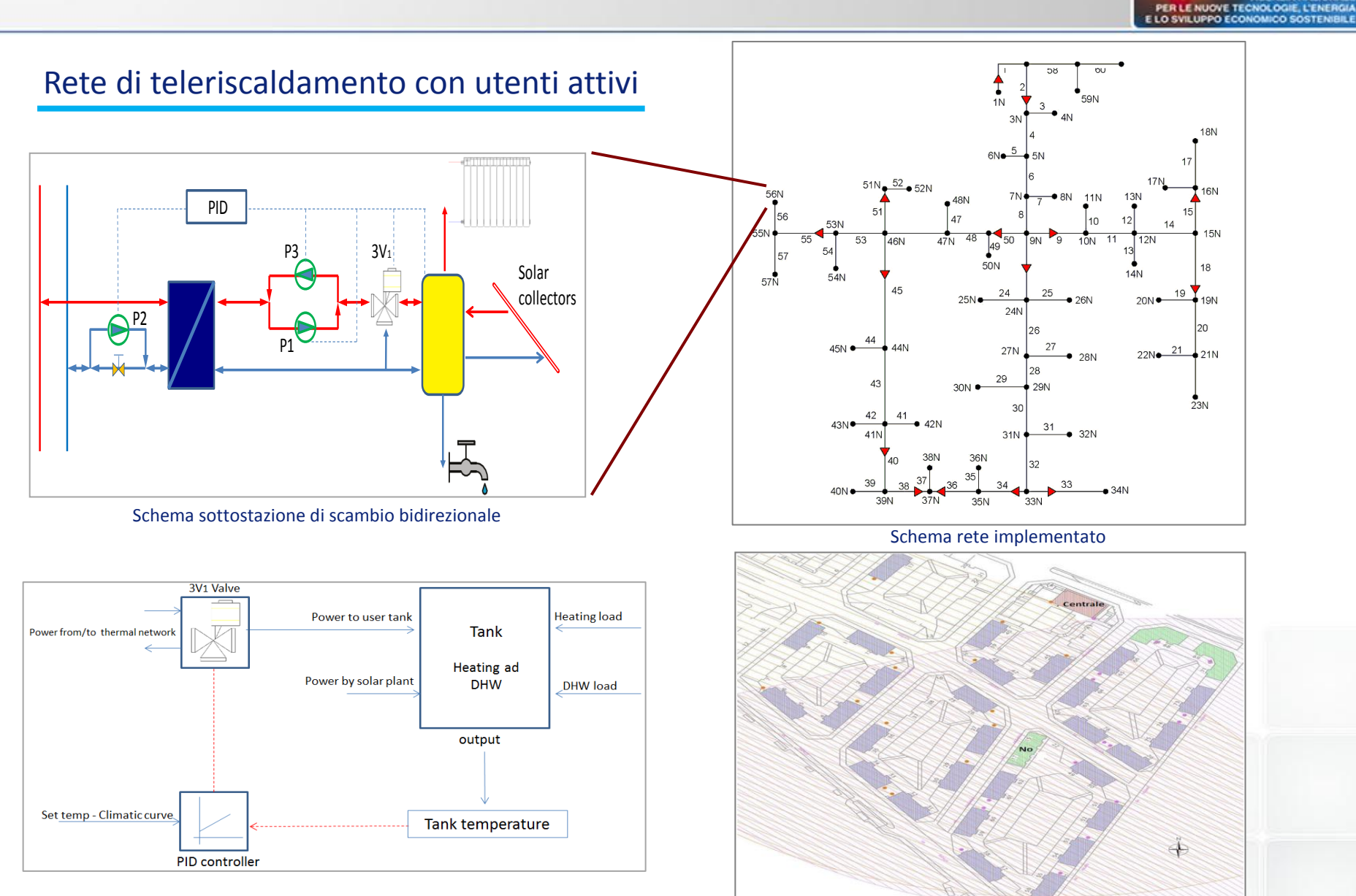

Strategia di controllo sottostazione bi-direzionale

Schema rete reale

**AGENZIA NAZIONALI** 

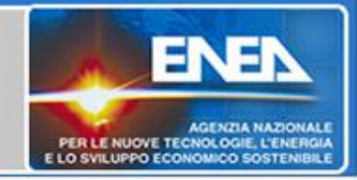

### Rete di teleriscaldamento di

piccola scala

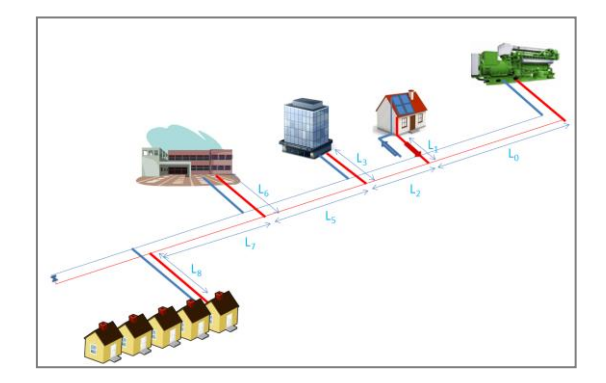

#### **Utenze rete:**

- Abitazione singola con superficie riscaldata di 100 m<sup>2</sup>;
- Scuola con 1000 m<sup>2</sup> di superficie riscaldata (su 2 piani);
- Edificio uffici di 500 m<sup>2</sup> di superficie riscaldata ;
- Blocco di 5 edifici con superficie riscaldata di 100 m<sup>2</sup>.

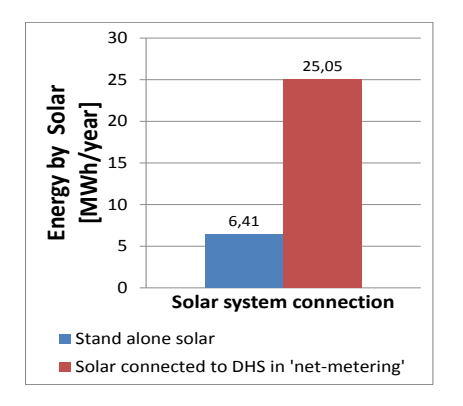

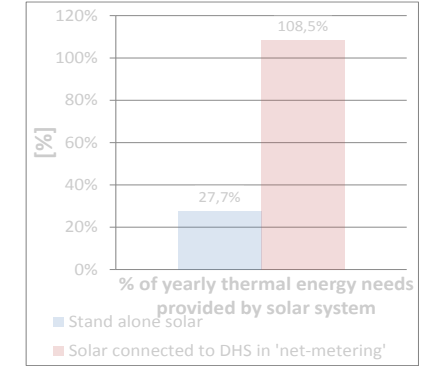

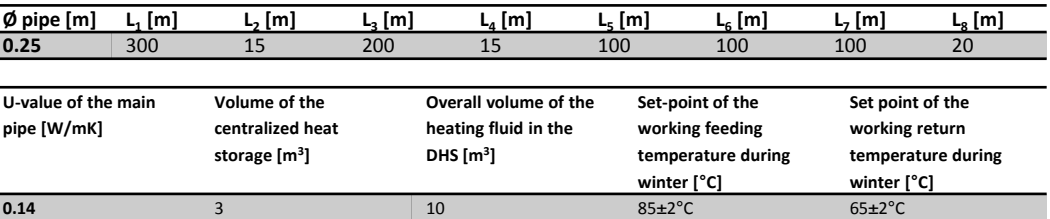

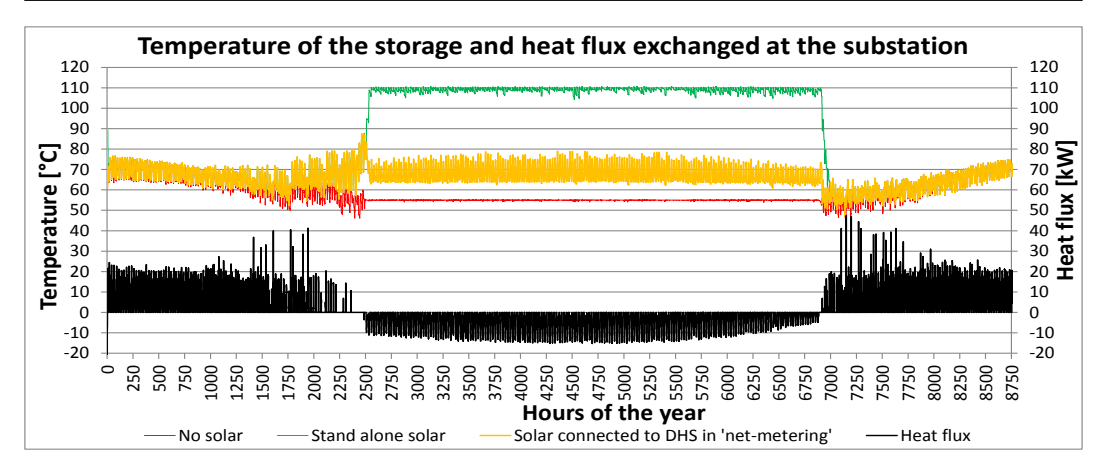

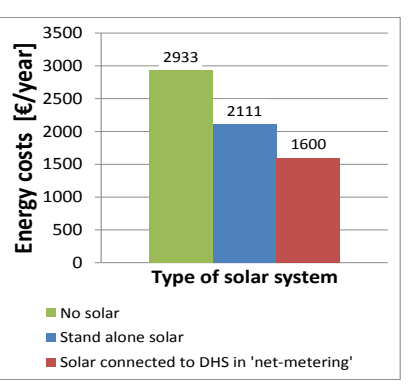

La **connessione** delle abitazioni singole alla rete è stata simulata per 3 configurazioni:

- senza sistema solare
- con un campo solare di 50  $m^2$  e 3  $m^3$ di accumulo giornaliero , in configurazione *stand- alone* (non connesso alla rete);
- con un campo solare di 50  $m^2$  e 3  $m^3$ di accumulo giornaliero connesso alla rete;

# **Software per la progettazione di reti termiche attive**

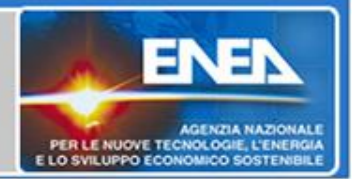

Sviluppo del Software IHENA per la progettazione di reti di TLR con **presenza di utenti attivi**

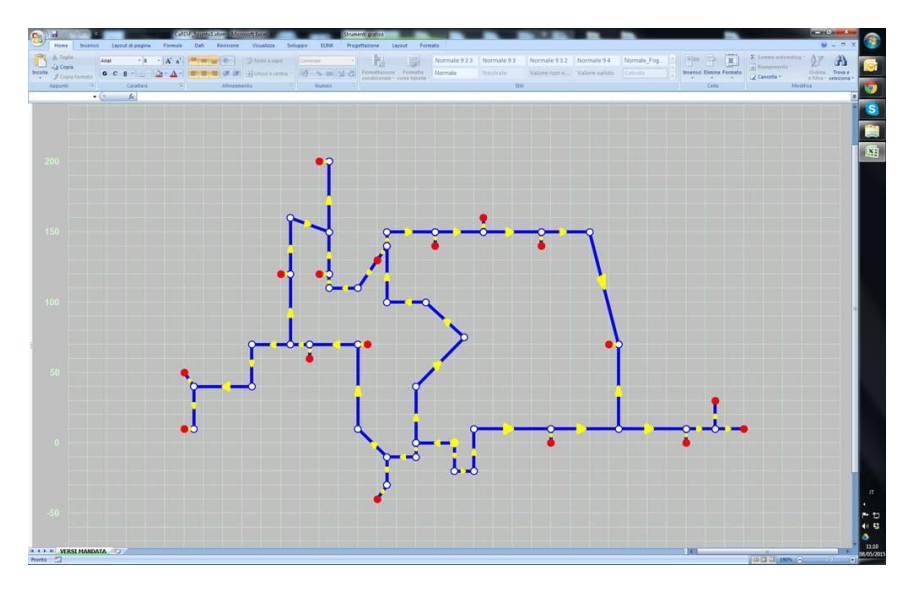

Analisi di diverse tipologie di sottostazioni bidirezionali per l'immissione in rete

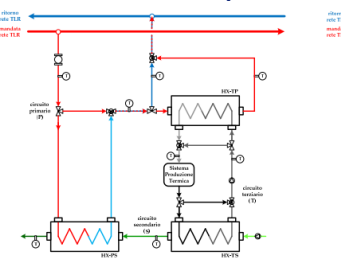

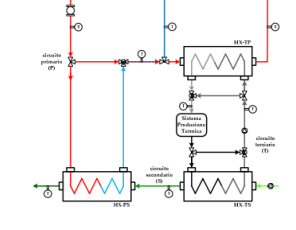

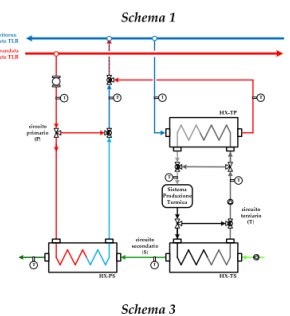

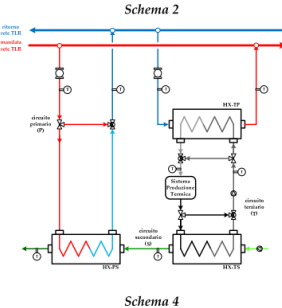

Progettazione di un sistema di scambio attivo per sottostazione esistente

Collaborazione: Università di Bologna Dip. DIN – COGEME Spa

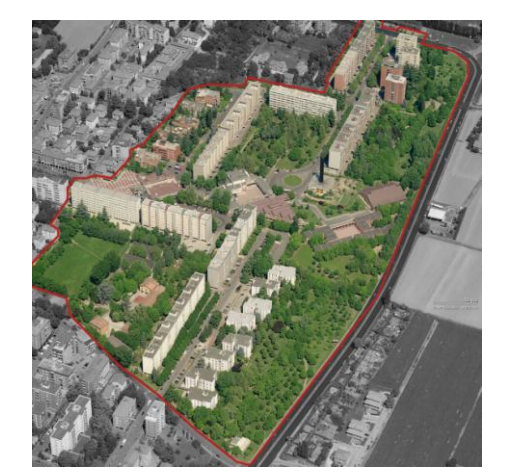

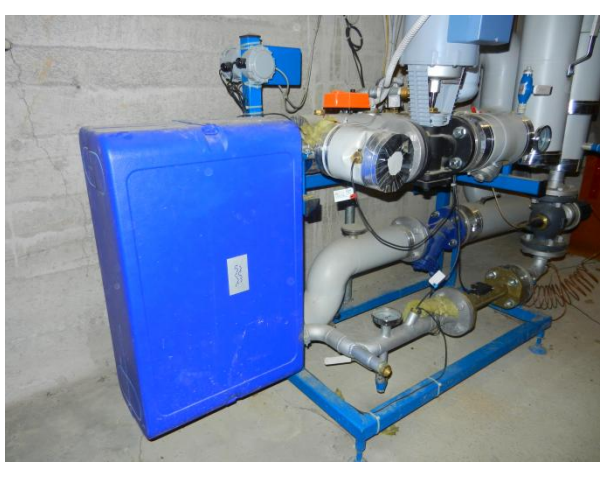

# **Valutazioni delle prestazioni**

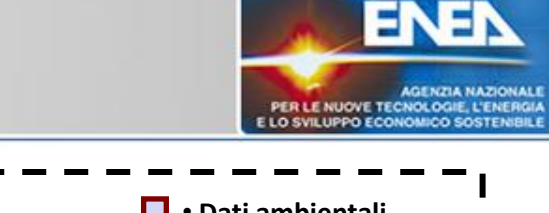

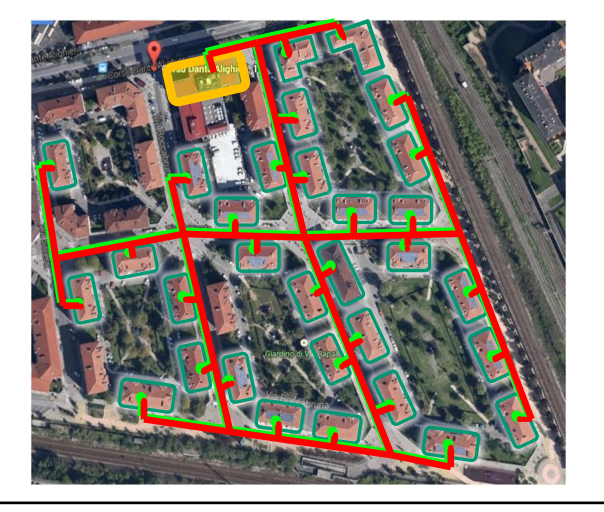

#### **CONFRONTO ENERGETICO**

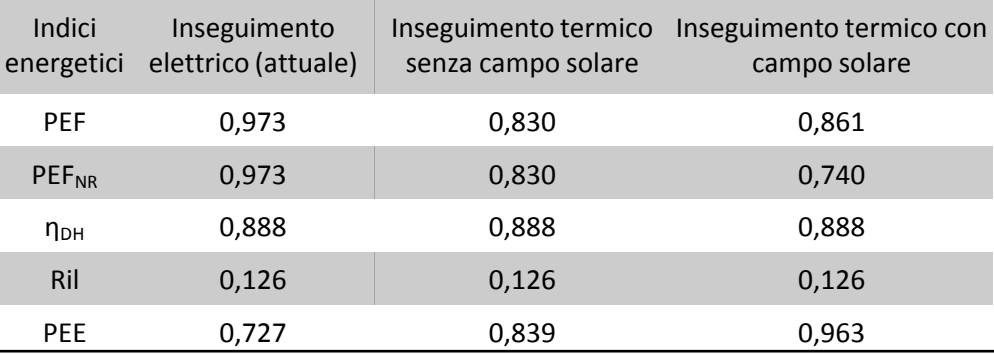

#### **CONFRONTO ECONOMICO**

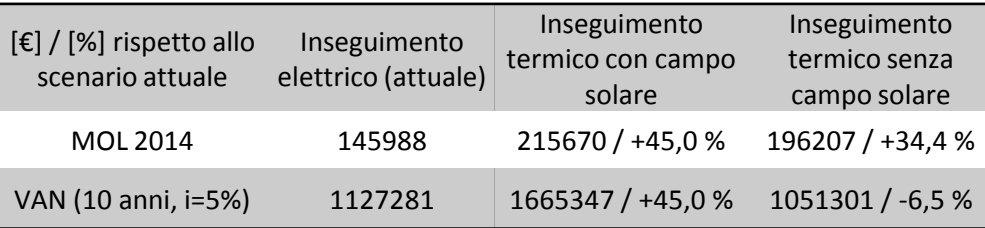

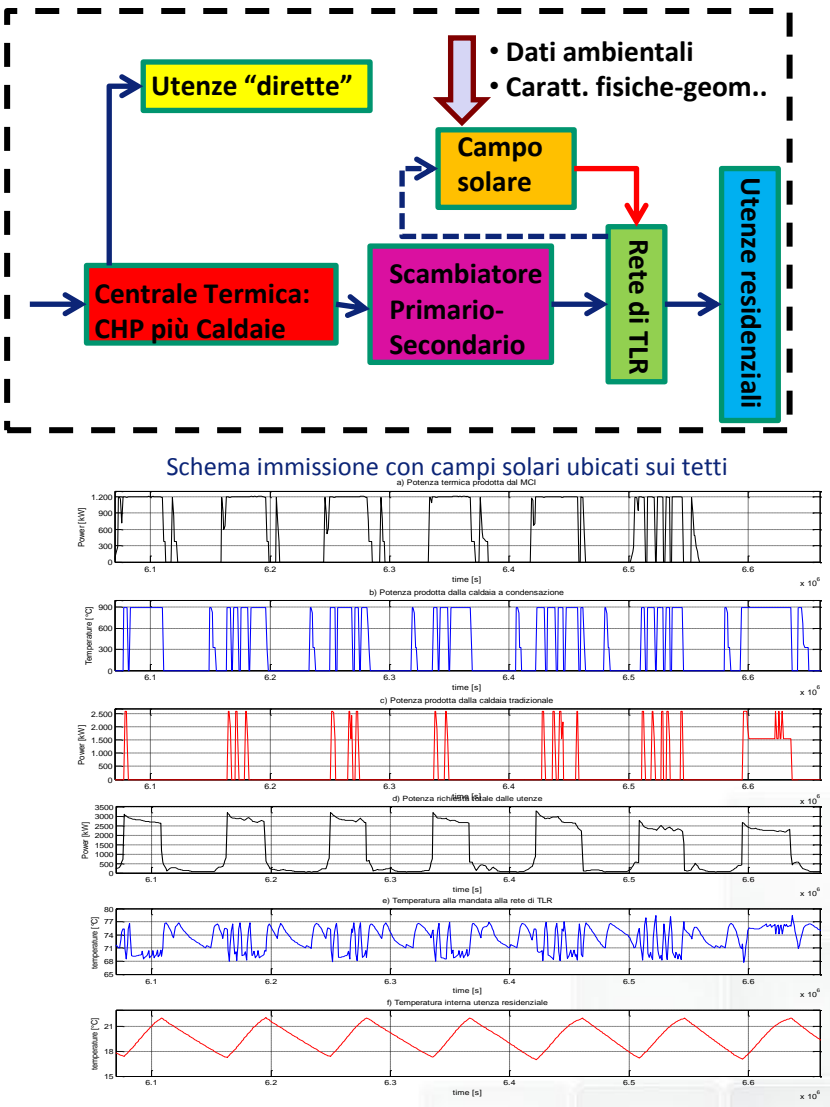

Schema immissione con campi solari ubicati sui tetti

Collaborazione: Politecnico di Torino, Dip. DENERG

# **Valutazioni delle prestazioni**

PER LE NUOVE TECNOLOGIE, L'ENERGIA E LO SVILUPPO ECONOMICO SOSTENIBILE

### Analisi di possibili nuovi servizi ancillari nelle reti termiche di teleriscaldamento

#### sistema di monitoraggio reti energetiche

Campagne di misura sperimentali per caratterizzare i profili termici di utilizzatori elettrotermici: (lavastoviglie, lavatrici ) per residenziale e commerciale (hotel, lavanderie).

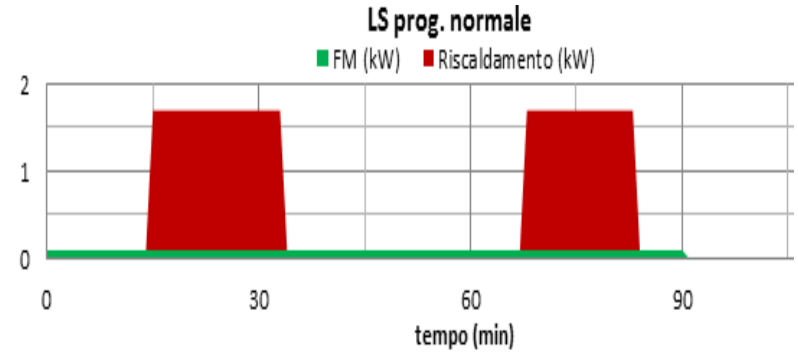

#### Algoritmo di aggregazione in Matlab/Simulink dei carichi elettrotermici a livello di edificio multifamiliare connesso alla rete in caso di utenza attiva Sviluppo di un sistema software in labview per il

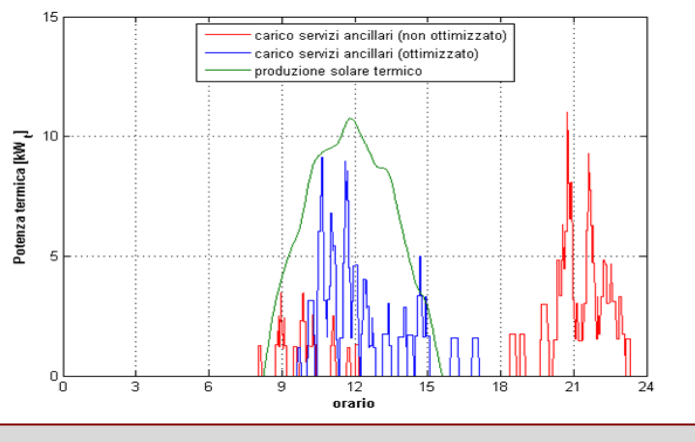

Collaborazione: Università «La Sapienza» Dip. DIAEE

Analisi costi singoli cicli di lavaggio – per diversa fonte

![](_page_12_Figure_10.jpeg)

# monitoraggio delle reti energetiche

![](_page_12_Figure_12.jpeg)

## **Valutazioni delle prestazioni: contabilizzazione**

![](_page_13_Picture_1.jpeg)

![](_page_13_Figure_2.jpeg)

Collaborazione: Politecnico di Torino, Dip. DENERG Dip. DIAEE – Exe. Gesi. Spa – GH Solutions Srl

# **Valutazioni delle prestazioni: contabilizzazione**

![](_page_14_Picture_1.jpeg)

![](_page_14_Figure_2.jpeg)

#### Sperimentazione in campo sistemi di contabilizzazione del calore

#### Progettazione di un laboratorio per la valutazione delle prestazioni degli strumenti di misura termici

![](_page_14_Picture_5.jpeg)

Collaborazione: Università di Cassino Dip. DICEM

![](_page_15_Picture_0.jpeg)

# *Grazie per l'attenzione!*

Contatti:

Giovanni Puglisi C. R. ENEA Casaccia (Roma) Unità Tecnica Efficienza Energetica http://www.agenziaefficienzaenergetica.it giovanni.puglisi@enea.it